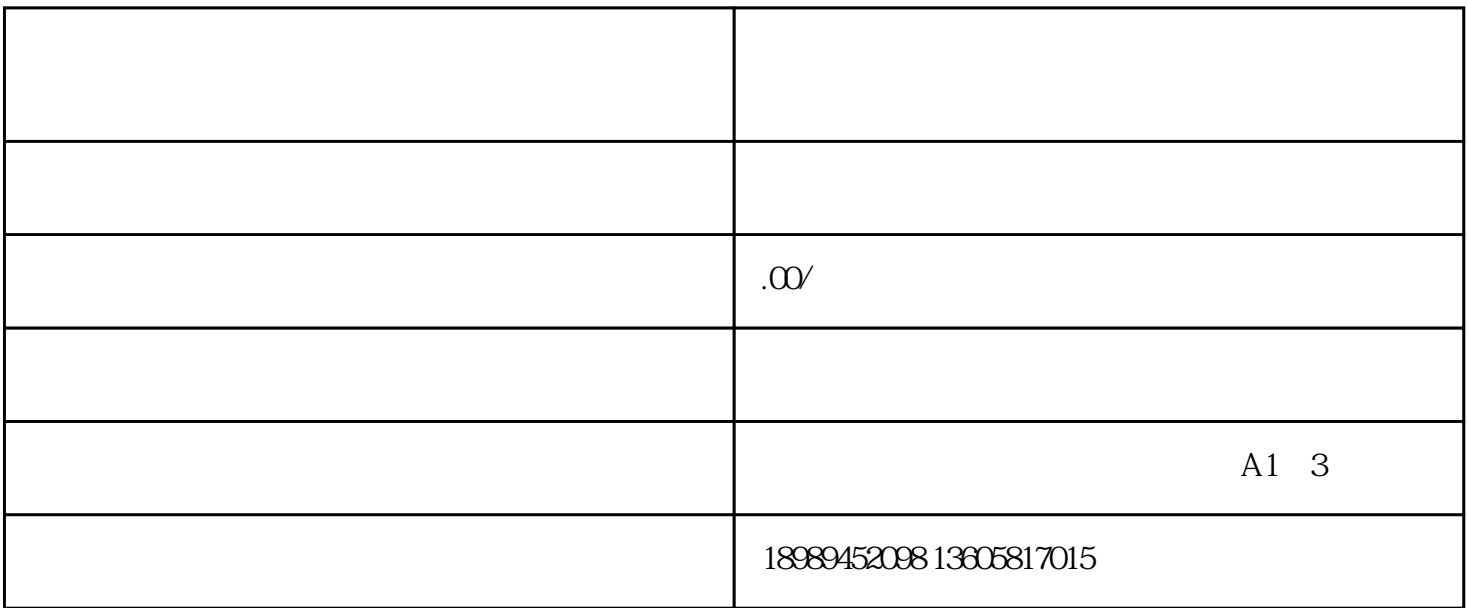

 $(1)$ 

 $\sim$  2

1.  $\blacksquare$ 

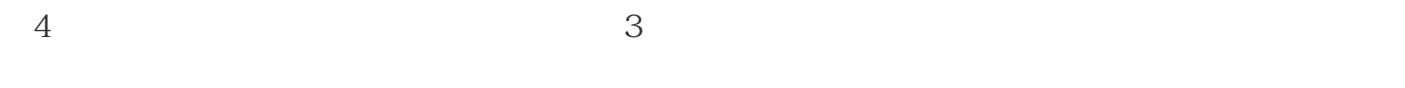

## $2.$

 $(1)$ 

 $\sim$ 

 $\overline{3}$ 

1. 开通品牌直播间

 $\frac{4}{\pi}$ 

 $\sim$  2

 $\overline{3}$ 

2. 完善店铺信息

 $(1)$ 

 $\sim$  2

1. 知识插入: